1. Please plot a scatter plot graph between the PDO (Pacific Decadal Oscillation) index and biomass of Japanese sardine (Pacific stock).

Please use averaged PDO index during winter (December-January-February). The PDO index can be available by the python command:

url = https://psl.noaa.gov/pdo/data/pdo.timeseries.ersstv5.csv

dfl = pd.read\_csv(url, names=['Date', 'pdo'], header=0, index\_col=0)

Please think why the options hearder=0 & names=['Date', 'pdo'] are essential.

The biomass data of Japanese sardine Pacific stock can be available from http://abchan.fra.go.jp/index1.html, but I attached the csv file (the version header was modified to English).

I recommend you to use scipy pearson command by the following import sentence from scipy.stats import pearsonr

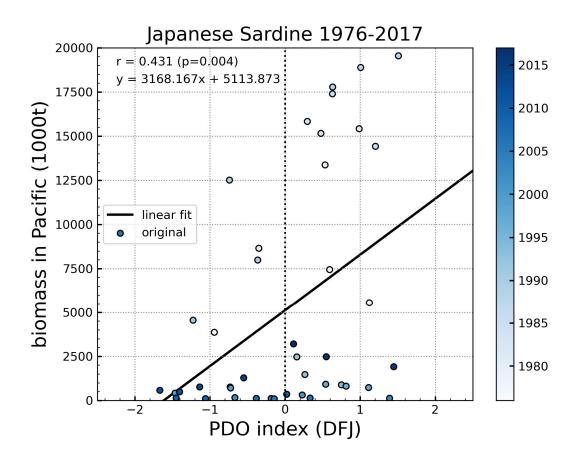